三、嘉義縣新港國小 **112** 學年度校訂課程教學內容規劃表**-**上學期(表 11-3)

| 年級                                                                                                    |                                                                                                    | 五年級                                                                                                    | 年級課程<br>主題名稱                                                                                                    |                                                                                                    | 資訊科技                                                                                            | 課程<br>設計者                                                     | 蔡秀婷                                                                                                    | 總節數<br>/學期<br>(L/F) | 21/上學期                                         |                   |
|----------------------------------------------------------------------------------------------------|----------------------------------------------------------------------------------------------------|----------------------------------------------------------------------------------------------------|----------------------------------------------------------------------------------------------------|----------------------------------------------------------------------------------------------------|-------------------------------------------------------------------------------------------------|---------------------------------------------------------------|----------------------------------------------------------------------------------------------------|---------------------|------------------------------------------------|-------------------|
| ■第一類 統整性探究課程 ■主題 □專題 □議題 *是否融入 □生命教育 □安全教育 □户外教育 ■均未融入(供統計用,並非一定要融入)<br>符合<br>口第二類 口社團課程 口技藝課程<br>彈性課程<br>□第四類 其他 □本土語文/臺灣手語/新住民語文 □服務學習 □卢外教育 □班際或校際交流<br>類型<br>□自治活動 □班級輔導 □學生自主學習 □領域補救教學 |                                                                                                    |                                                                                                    |                                                                                                    |                                                                                                    |                                                                                                 |                                                               |                                                                                                    |                     |                                                |                   |
| 學校<br>願景                                                                                                    |                                                                                                    | 人文、知識、平安、科學                                                                                                    |                                                                                                    | 與學校願景<br>呼應之說明                                                                                                    | 1. 引導學生認識日常生活中的程式設計。<br>2. 透過反覆的練習、欣賞和創作,培養學生人文、科學素養。                                           |                                                               |                                                                                                    |                     |                                                |                   |
| 總綱<br>核心素養                                                                                                    | A1 身心素質與自我精進<br>E-Al 具備良好的生活習慣,促進身心健全發展,<br>並認識個人特質,發展生命潛能。<br>A2 系統思考與解決問題<br>E-A2 具備探索問題的思考能力,並透過體驗與實<br>踐處理日常生活問題。<br>B2 科技資訊與媒體素養<br>E-B2 具備科技與資訊應用的基本素養,並理解各<br>類媒體內容的意義與影響。 |                                                                                                    | 課程目標                                                                                                    | 1. 能學會數位影像與影像處理的技巧,從設計到利用 PhotoCap 整修影像及圖片美化的<br>能力。<br>2. 能培養學生以資訊技能作為擴展學習與溝通研究工具的習慣,並學會如何將資訊融入<br>課程學習,學會思考與解決問題的能力,體驗與實踐處理日常生活問題。<br>3. 能利用 PhotoCap 影像處理的技能,進行美工的設計、影像的編修與生活化的應用能<br>力。<br>4. 能由學習影像處理過程中,透過分組討論、觀摩及分享個人學習心得,提升資訊素<br>養。 |                                                                                                 |                                                               |                                                                                                    |                     |                                                |                   |
|                                                                                                    |                                                                                                    |                                                                                                    |                                                                                                    |                                                                                                    |                                                                                                 |                                                               |                                                                                                    |                     |                                                |                   |
| 教學                                                                                                    | 單元                                                                                                    | 連結領域(議題)/學                                                                                                    | 自訂                                                                                                    | 學習目標                                                                                                    | 表現任務 (評量內容)                                                                                     |                                                               | 教學活動                                                                                                    |                     | 教學資源                                           | 節                 |
| 進度<br>第一<br>週                                                                                                    | 名稱<br>資訊素養<br>與倫理                                                                                                    | 習表現<br>綜 3a-III-1/辨識<br>周遭環 境的潛藏危<br>機,運用各項資源<br>或策略化解危機。<br>資議 a-Ⅲ-3/遵守<br>資訊倫理與資訊科<br>技使用的相關規<br>範。<br>資議 t-Ⅲ-2/運用<br>資訊科技解決生活<br>中的問題。 | 學習內容<br>1. 利用資訊素養與<br>倫理教材,引導學<br>生懂得關心自身<br>權益 並尊重他人<br>的權益。<br>2. 透過實際上課及<br>課後學習單的活<br>動,讓學生了解網<br>路使用者的基本<br>資訊倫理,及相關<br>的法律概念。 | 1. 能辨識資訊素養與倫<br>理規範。<br>2. 能正確說出資訊安全<br>相關知識。<br>3. 能遵守資訊相關法律<br>知識。<br>4. 能辨識科技使用的公<br>安全相關法律知識。                                                                                                    | 1. 學生能了解資訊安全<br>素養與倫理規範。<br>2. 能運用網際網路雲端<br>合作學習及分享訊<br>息。<br>民責任,並運用資訊 3. 能了解保護個人隱<br>資料之自主控制。 | 相關知識及資訊基本<br>運算平臺與他人進行<br>私,保障個人生活私<br>密領域免於受到他人<br>侵擾,以及保障個人 | (學習活動)<br>宣導網路倫理、資訊安全之<br>重要。<br>2. 分組討論資訊倫理的重要<br>性。及學生遵守學校、政府<br>的網路規範及相關法令。<br>3. 分組報告應如何尊重他人<br>的智慧財產權,勿侵害他人<br>的智慧財產權。<br>能認識科技使用的公民責<br>任,並具備科技應用的倫<br>理規範之知能與實踐力及<br>如何預 防、治療。 |                     | 觀賞教材<br>網站<br>2. 簡單口頭<br>問答<br>3. 教學 PPT<br>檔案 | 數<br>$\mathbf{1}$ |

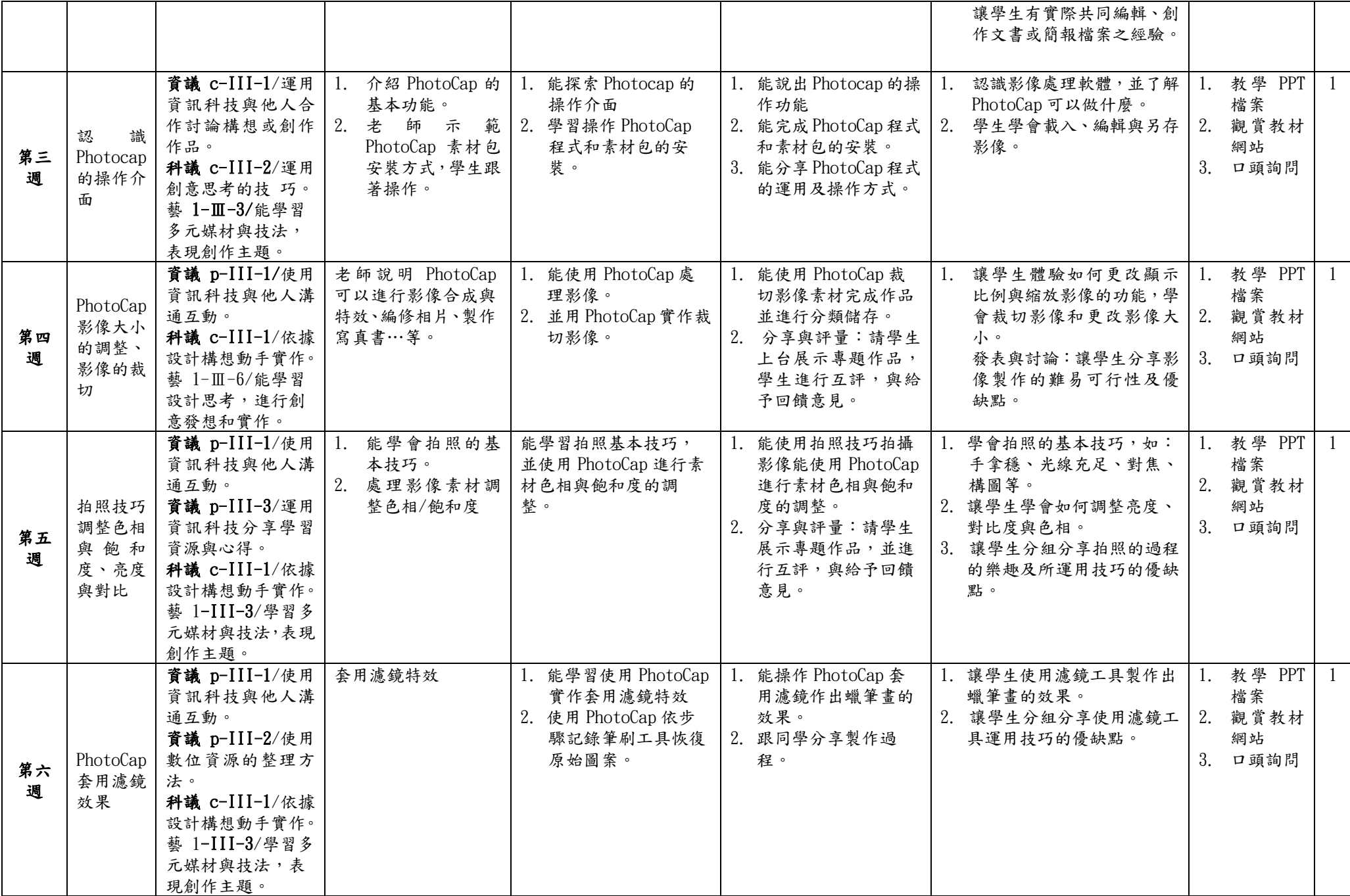

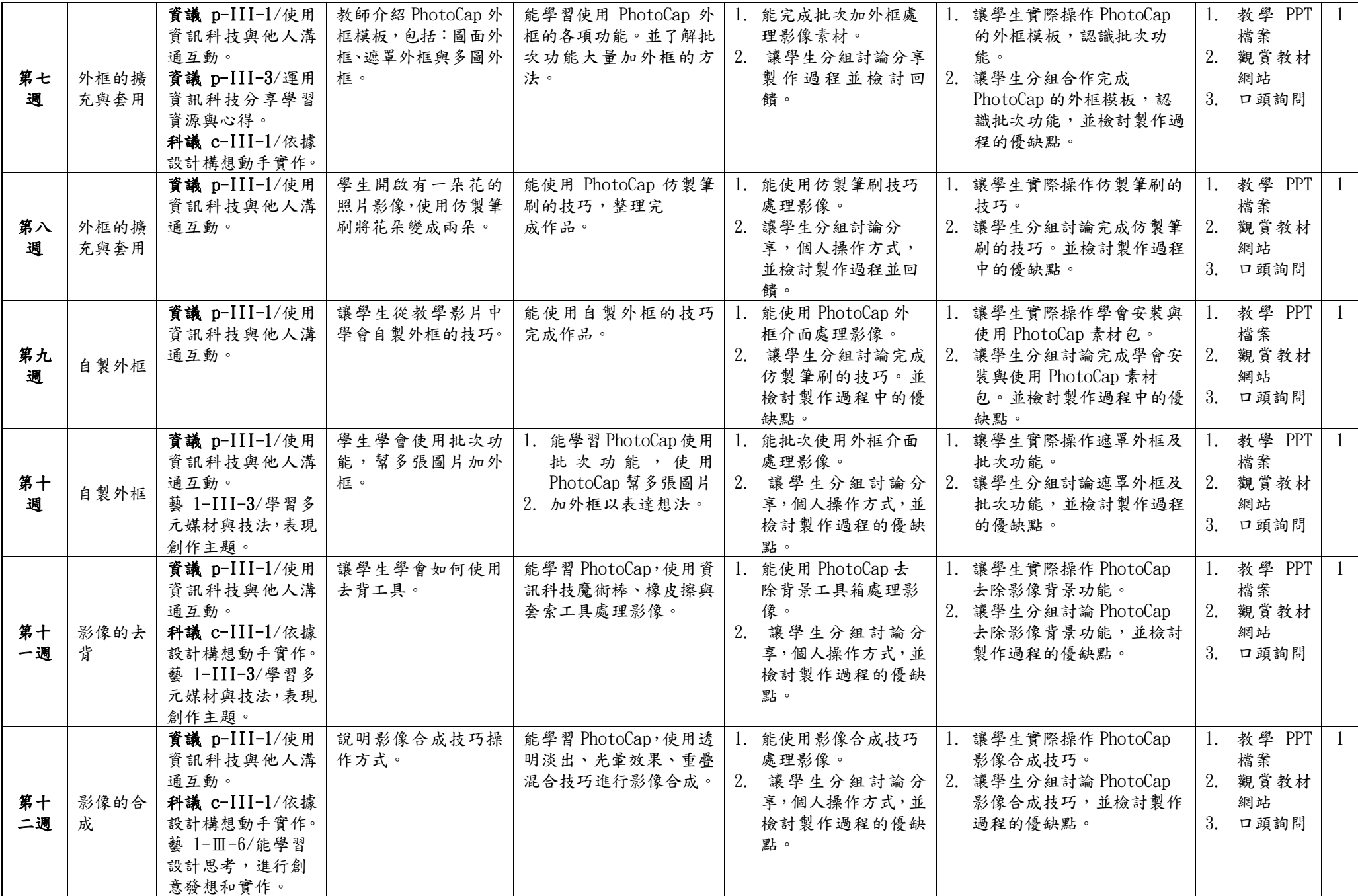

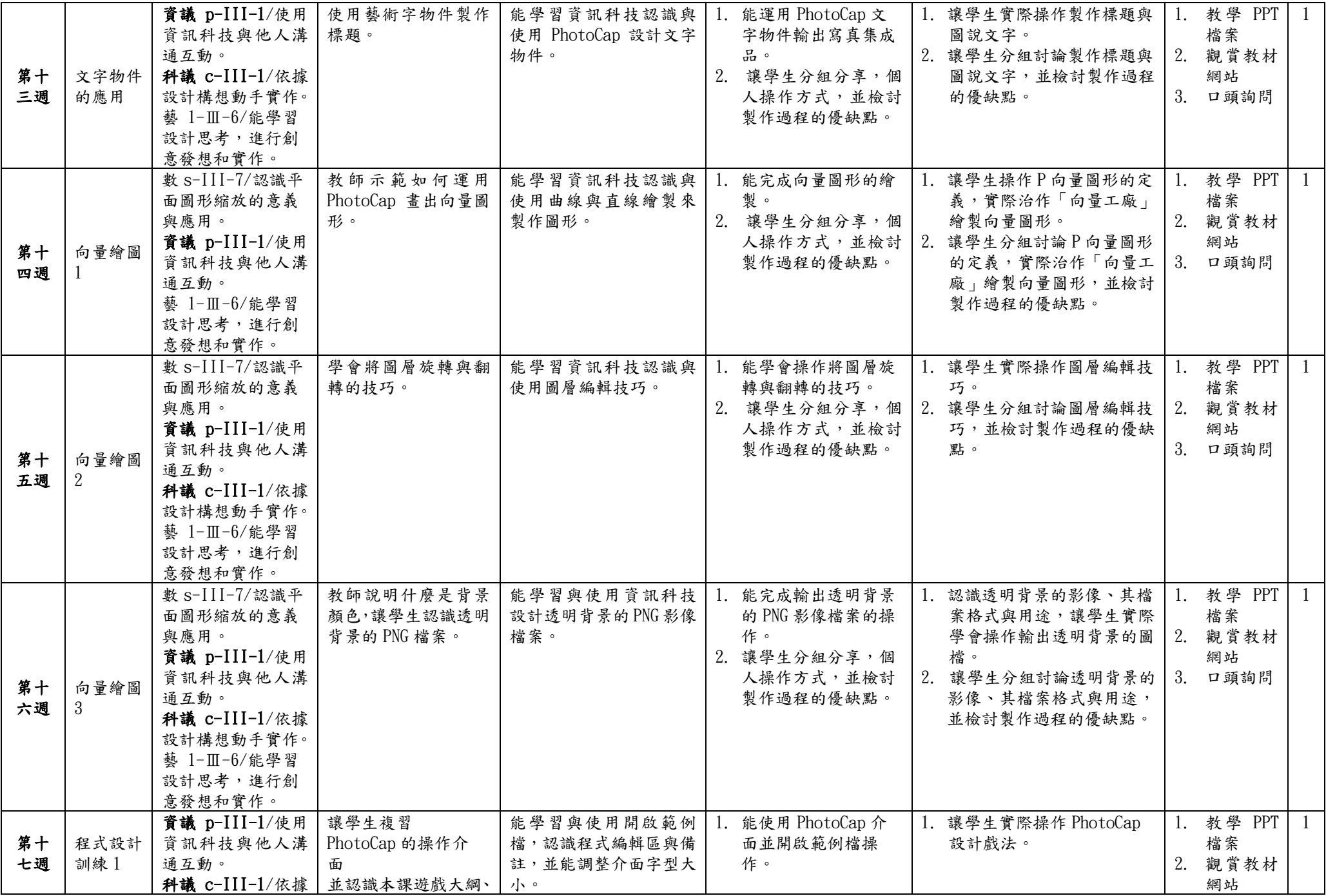

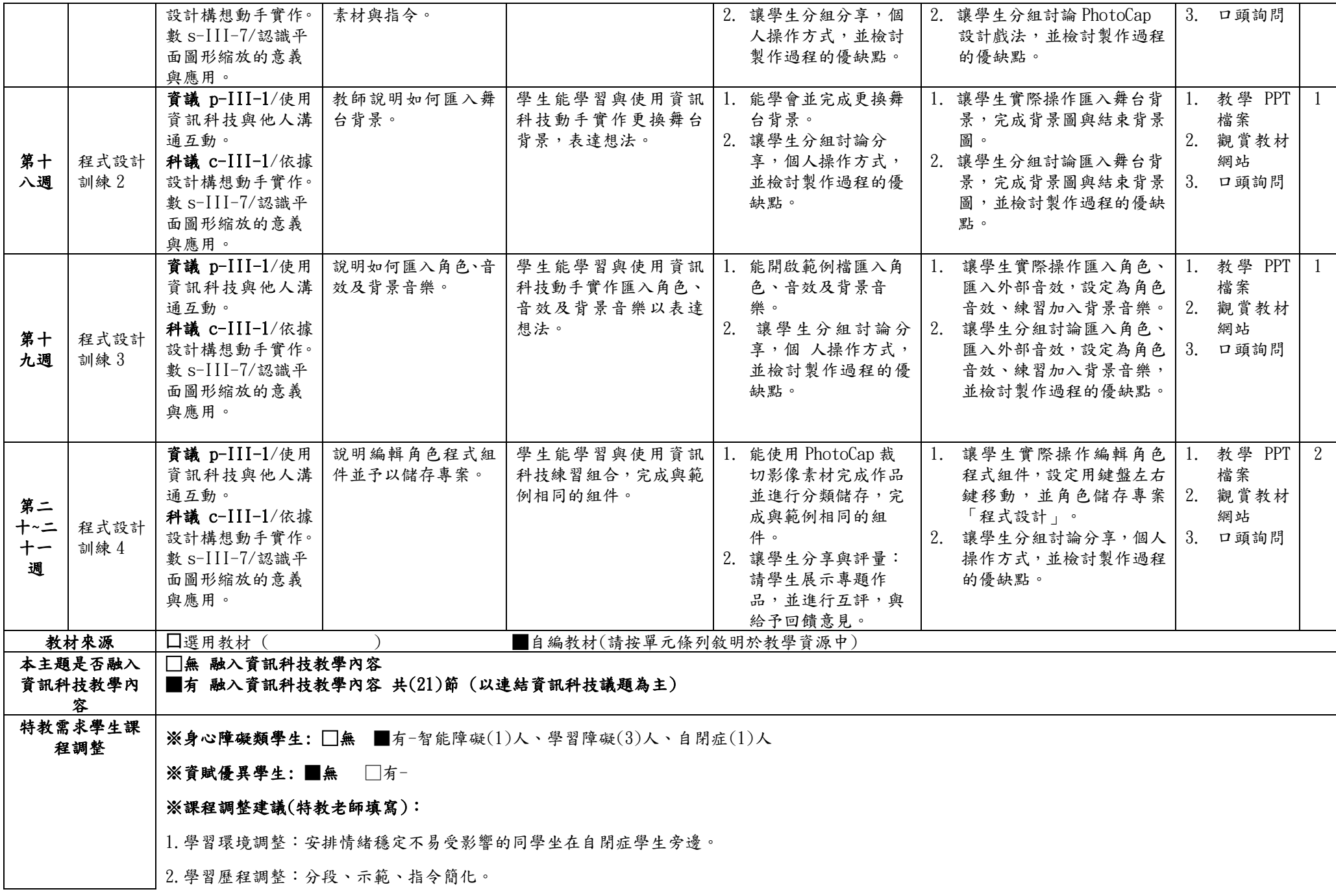

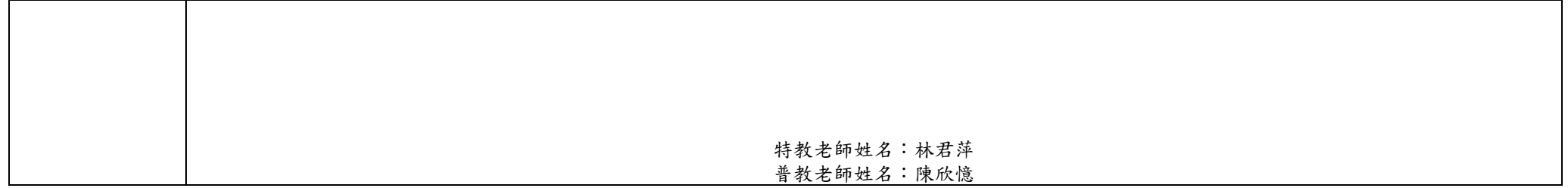